# **User's Manual of KGS2**

## **Contents**

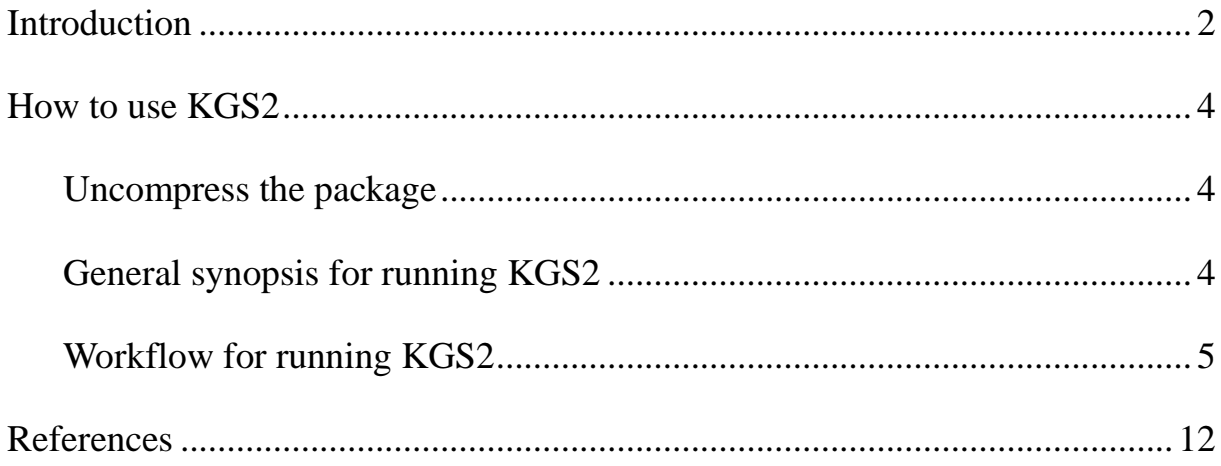

### <span id="page-1-0"></span>**Introduction**

The KGS2 program is developed by Dr. Jie Liu in Dr. Renxiao Wang's group at the Shanghai Institute of Organic Chemistry, Chinese Academy of Sciences.

KGS2 is a software patch of scoring functions, which has its objective to improve the prediction accuracy of scoring functions. Our basic assumption is that molecular systems with similar structures have similar properties, a strategy that has been applied successfully to the computation of some physicochemical properties such as partition coefficient and water solubility. Accordingly, the unknown binding affinity of a given complex can be estimated more reliably from the known binding affinity of a reference complex, which shares a similar pattern of protein-ligand **interactions** with the query complex.

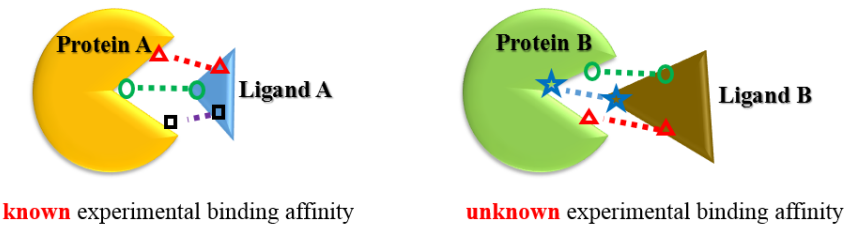

**Figure 1**. The query complex (B) and reference complex (A) share a similar pattern of protein-ligand interactions (different shapes of black marks represent different types of protein-ligand interactions)

The binding scores provided by a reasonable scoring function should correlate well with experimentally determined binding data as follows:

$$
\hat{R}_{bind} = b + k \times R_{score, SF} \tag{1}
$$

Here,  $\hat{R}_{bind}$  denotes for the expected binding affinity of a reference protein-ligand complex (R);  $R_{score, SF}$  denotes for the binding score of this complex calculated by a scoring function  $SF$ ; while b and k, respectively, are the intercept and the slope of the regression line between the binding scores and experimentally measured binding data of a set of protein-ligand complexes. Similarly, the expected binding affinity of a query protein-ligand complex  $(Q)$  calculated by the same scoring function is:

$$
\hat{Q}_{bind} = b + k \times Q_{score, SF} \tag{2}
$$

By subtracting Equation 1 from Equation 2, one has:

$$
\hat{Q}_{bind} = \hat{R}_{bind} + k \times (Q_{score, SF} - R_{score, SF})
$$
\n(3)

Replacing the expected binding affinity of R with the known experimental value  $(R_{exp})$ , one has:

$$
\hat{Q}_{bind} = R_{exp} + k \times (Q_{score, SF} - R_{score, SF})
$$
\n(4)

Equation 4 indicates how the binding affinity of a given protein-ligand complex is computed using the known binding affinity of a proper reference complex as a starting point. For the convenience of narration, this scoring strategy will be referred to as the KGS2 throughout this article. In principle, any scoring method may be employed to compute the required binding scores of both the reference complex and the query complex in Equation 4. Nevertheless, it is certainly more reasonable in reality to choose a capable scoring method for this purpose. The reference complex can be selected among a database of protein-ligand complexes with reliable structures and binding data. The constant  $k$  in Equation 4 can be derived through a regression analysis between the experimental binding data and the computed binding scores by the employed scoring method on the same database. It is introduced to scale the outcomes of scoring functions, which could be in arbitrary units, to a realistic range comparable to the experimental binding data of the reference complex.

KGS2 is distributed freely to the public. It is currently available at http://www.sioc-ccbg.ac.cn/software/KGS2/. Basically, you need to register and sign a license agreement. We will then send you further instructions of how to download this program.

You may direct questions related to this program to the author at: Renxiao Wang, Ph.D.

Copyright of the KGS2 program belongs to the Shanghai Institute of Organic Chemistry, Chinese Academy of Sciences.

### <span id="page-3-0"></span>**How to use KGS2**

The KGS2 program is written in ANSI C++ language and has been tested on LINUX platform. After downloading the program package, please move it to the directory where you would like the program to be ran. Then, use the program through the following three-step procedure.

#### <span id="page-3-1"></span>**Uncompress the package**

You can do this in a Linux shell as: tar -xvf KGS2\_linux.tar.gz

You will get a directory named as "KGS2-process" under your working directory. Under that directory, there are several subdirectories:

"step\_1\_extract\_units/": scripts and files for extracting the interaction units of protein-ligand complexes

"step\_2\_eliminate\_redundancy/": scripts and files for eliminating redundant information in output of step 1

"step 3 interaction patterns/": scripts and files for picking up the interaction units

"step 4 normalize": scripts and files for normalizing the output file of step 3

"step 5 search": scripts and files for searching the reference complex for each query complex

#### <span id="page-3-2"></span>**General synopsis for running KGS2**

The basic function of KGS2 is to search the reference complexes of a query complex from the specified data set. The standard step by step implementation procedure of KGS2 strategy is assembled in the files and the general procedure is shown in the following figure. The step 1-4 aim to produce the interaction patterns of complexes in a library and step 5 is purpose to search the reference complex for each query complex with the PICP algorithm. Thus, you should run the step1-4 for the first application. You are supposed to edit the scripts and related files to meet your own purpose. In addition, R program is required and please install the R program (https://www.r-project.org/) before running KGS2.

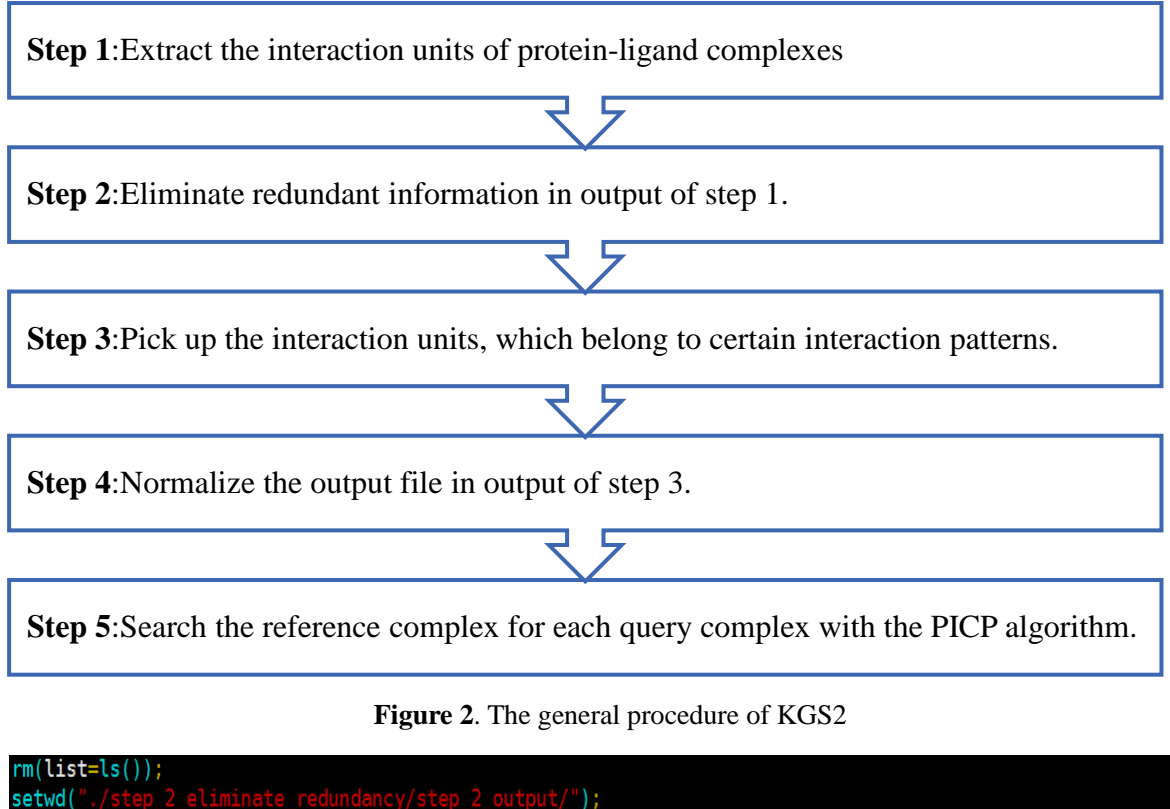

| setwd("./step_2_eliminate_redundancy/step_2_output/");                                                         |
|----------------------------------------------------------------------------------------------------|
| data_std<-read.table("/inter_pats.txt");                                                                       |
| $data$ example<-read.table(" $2$ osm ed.txt");                                                                 |
| names(data_example)<-c("residue_id","chain","inter_name","patom_1_x","patom_1_y","patom_1_z","patom_2_x","pato |
| m_2_y","patom_2_z","patom_3_x","patom_3_y","patom_3_z","latom_x","latom_y","latom_z","C2_X","C2_Y","C2_Z","C1_ |
|                                                                                                    |
| data_example\$vector_1_x=(data_example\$patom_1_x-data_example\$patom_2_x);                                    |
| data_example\$vector_1_y=(data_example\$patom_1_y-data_example\$patom_2_y);                                    |
| data example\$vector 1 $z=(data$ example\$patom 1 $z$ -data example\$patom 2 $z$ );                            |

**Figure 3**. The example input file of KGS2

Note:

Scripts are run in working directory of each step, e.g. step\_1\_extract\_units. Remember to change the absolute directory path of structure files in each script. And all of the lines started with a "#" sign in the input file will be considered as a comment line and is neglected by the program

## <span id="page-4-0"></span>**Workflow for running KGS2**

## **Step 1**

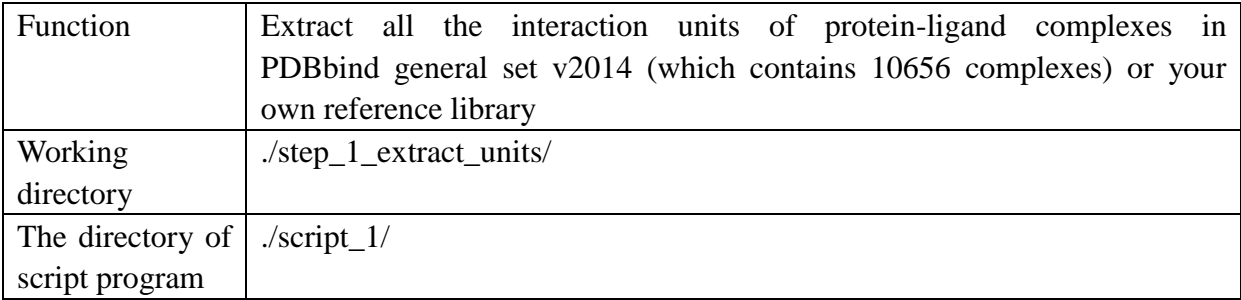

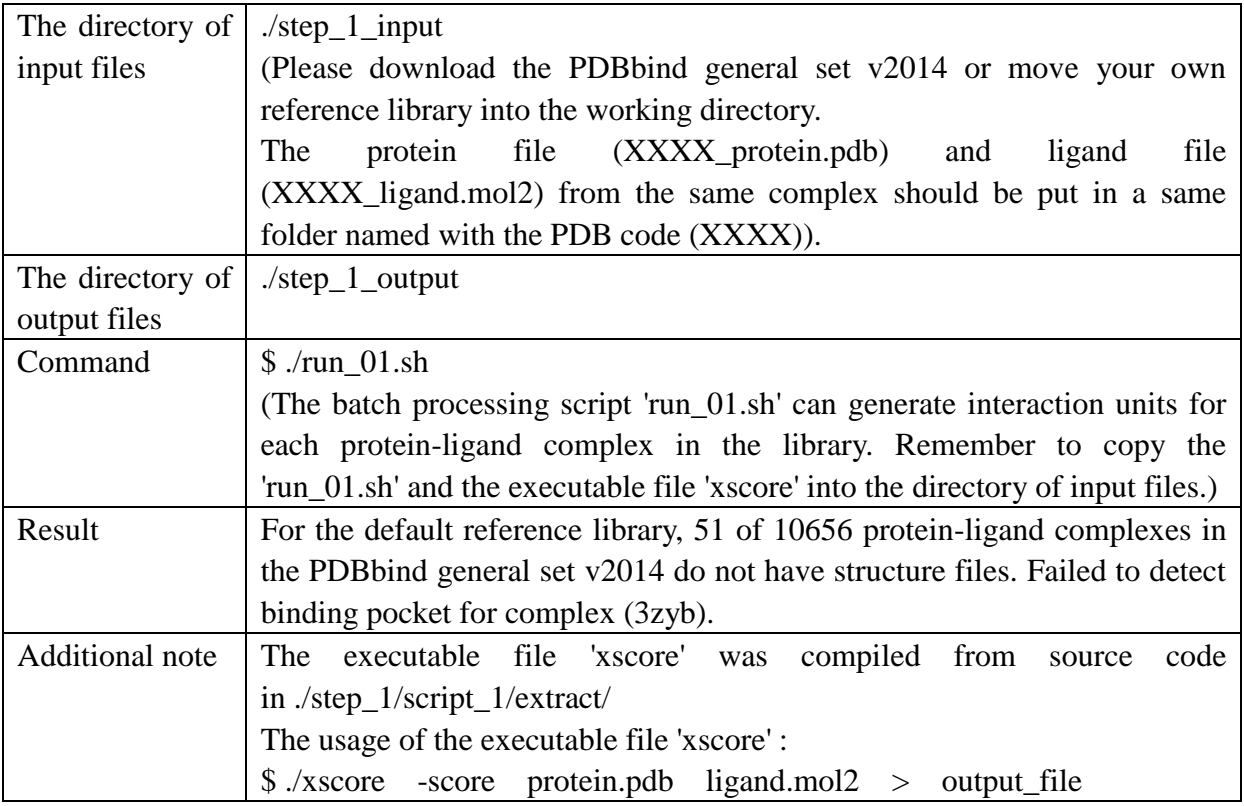

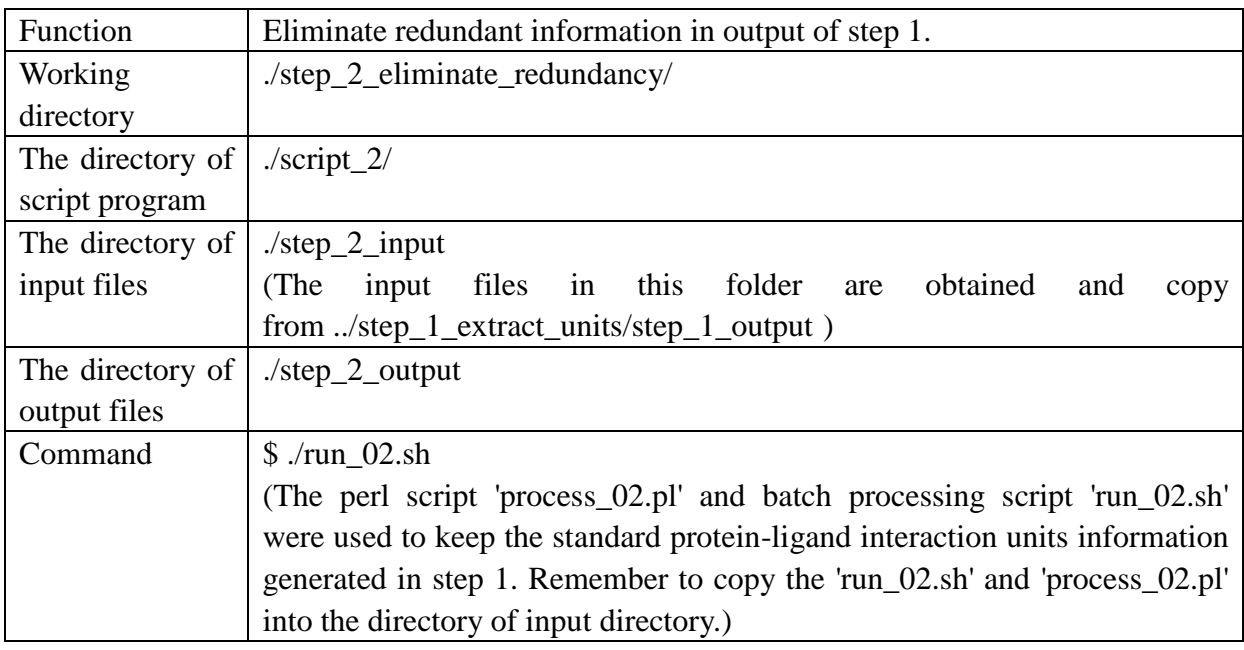

| $\mathbf{7}$<br>Α | TYRC5C4C3C.3        |       | 14,036  | 3.095  | 29.363 | 14.713 | 3.025  | 30.580 | 15.202 |
|-------------------|---------------------|-------|---------|--------|--------|--------|--------|--------|--------|
| 1.810             | 31.064<br>10.726    | 5.484 | 28,206  | 13,846 | 1,938  | 28,621 | 15.226 | 2.331  | 33.585 |
| 7<br>A            | TYRC5C4C3S.3        |       | 14.036  | 3.095  | 29.363 | 14.713 | 3.025  | 30.580 | 15.202 |
| 1.810             | 31.064<br>11.291    | 4.524 | 26.810  | 13.846 | 1.938  | 28.621 | 15.226 | 2.331  | 33.585 |
| A<br>7            | TYRC5C4C3C.ar       |       | 14,036  | 3.095  | 29.363 | 14.713 | 3.025  | 30.580 | 15.202 |
| 1.810             | 31.064<br>9.464     | 2.135 | 28.133  | 13.846 | 1.938  | 28.621 | 15.226 | 2.331  | 33.585 |
| A<br>7            | <b>TYRC5C6C5C.3</b> |       | 14.036  | 3.095  | 29.363 | 13.846 | 1.938  | 28.621 | 14.323 |
| 0.723             | 29.083<br>10.726    | 5.484 | 28.206  | 13.846 | 1.938  | 28.621 | 15.226 | 2.331  | 33.585 |
| A<br>7            | TYRC5C6C5S.3        |       | 14.036  | 3.095  | 29.363 | 13.846 | 1.938  | 28.621 | 14.323 |
| 0.723             | 11.291<br>29,083    | 4.524 | 26,810  | 13,846 | 1.938  | 28.621 | 15.226 | 2.331  | 33.585 |
| A<br>7            | TYRC5C6C5C.ar       |       | 14,036  | 3.095  | 29.363 | 13.846 | 1.938  | 28.621 | 14.323 |
| 0.723             | 29,083<br>9.464     | 2.135 | 28, 133 | 13,846 | 1.938  | 28.621 | 15.226 | 2.331  | 33.585 |
| 7<br>A            | <b>TYRC5C607C.3</b> |       | 14,036  | 3.095  | 29.363 | 13,846 | 1.938  | 28.621 | 13,180 |
| 1.997             | 27,419<br>10.726    | 5.484 | 28,206  | 13,846 | 1,938  | 28.621 | 15,226 | 2.331  | 33,585 |

**Figure 4**. The output file of step\_2

The following is the definition of each column in output file of step\_2:

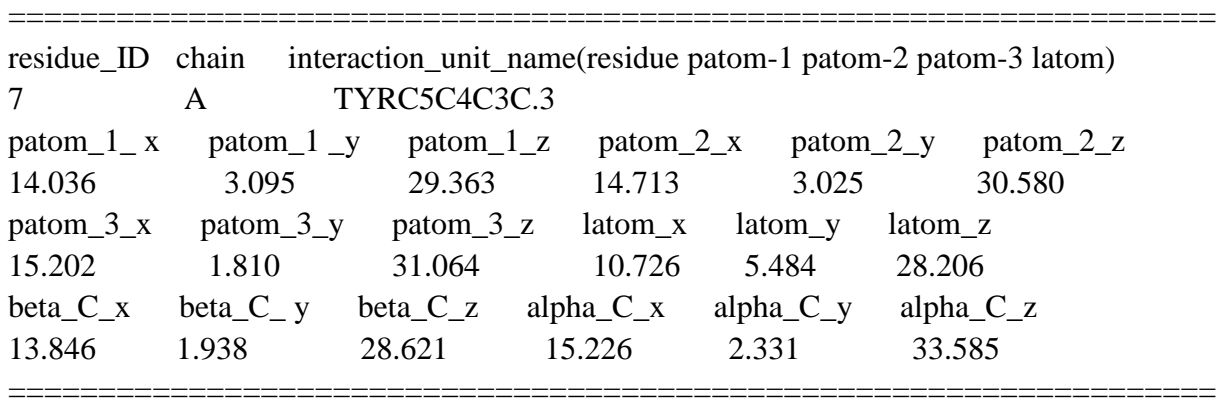

Notes: 'patom' stand for protein atom, 'latom' stand for ligand atom. 'beta C' stand for residue's beta atom, 'alpha' stand for residue's alpha carbon atom.

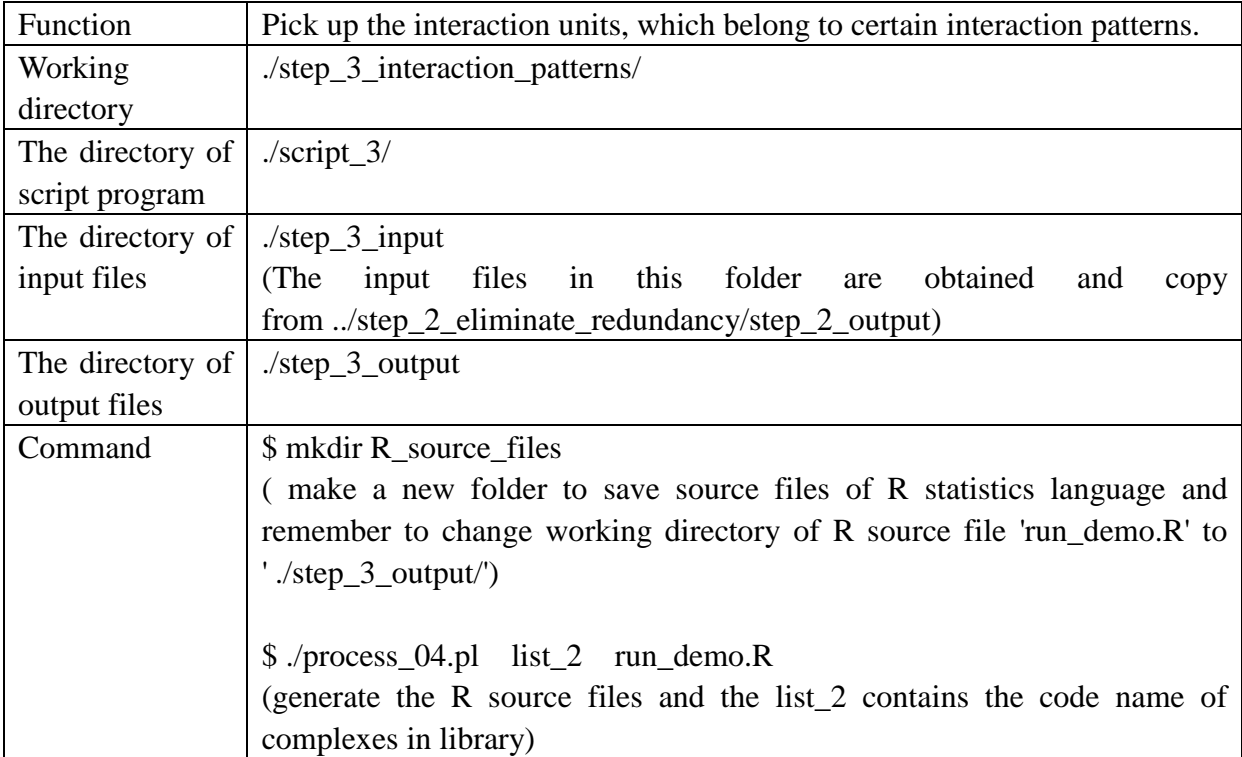

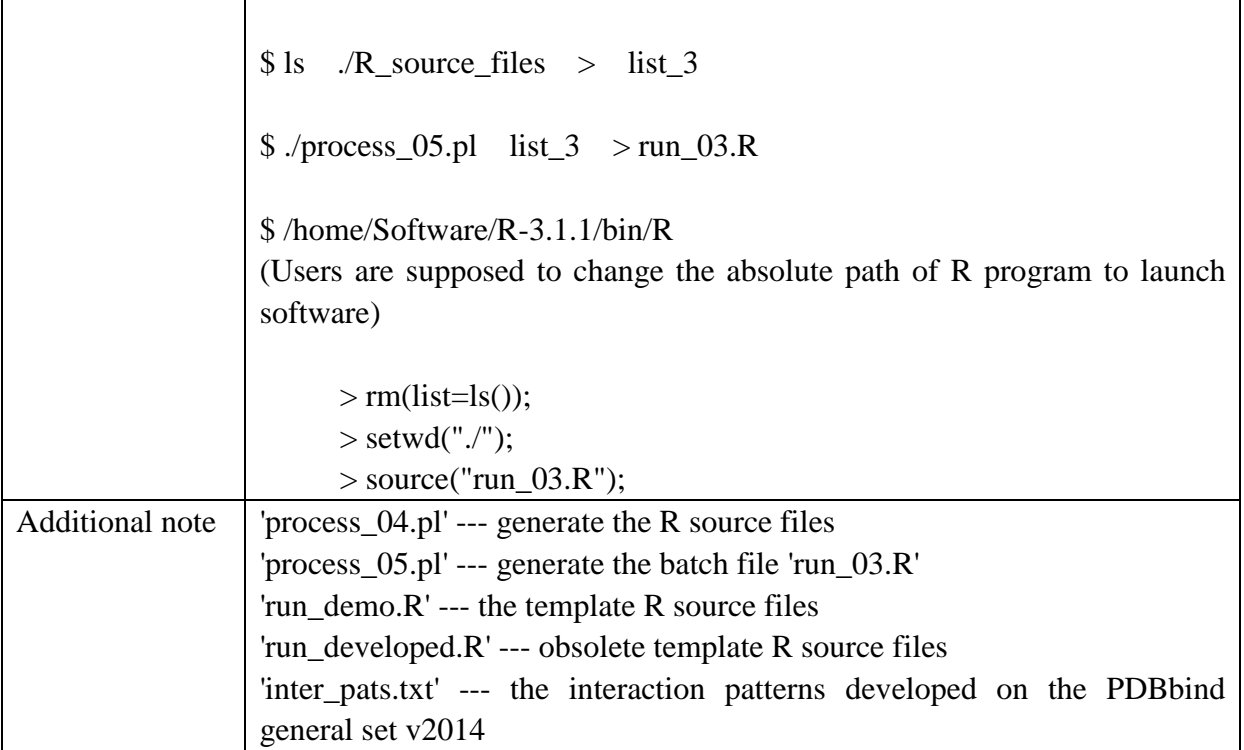

ALACICNC.2 1.596719 0.127953 0.490533 0.127953 0.347022 0.474544 0.490533 0.474544 2.514014 0.246624 4.580712 -0.450043 ALAC1CNC.2 1.292571 1.196523 0.048769 1.196523 2.132712 -0.705378 0.048769 -0.705378 1.595534 -3.15694 3.08341 1.001765 ALAC1CNC.2 1.215681 -1.1878 -0.21339 -1.1878 2.384505 -0.547196 -0.21339 -0.547196 1.45074 3.943087 2.880994 0.274594 ALACICNC.2 0.778389 -0.327733 -0.660382 -0.327733 4.011773 -0.659938 -0.660382 -0.659938 1.847703 -4.614066 -0.602345 -0.887016<br>ALACICNC.2 0.778389 -0.327733 -0.660382 -0.327733 4.011773 -0.659938 -0.660382 -0.659938 1.847 ALACICNC.2 3.426925 0.814715 0.217082 0.814715 1.732978 -0.656294 0.217082 -0.656294 0.771823 1.39671 -2.582218 -3.053647 ALACICNC.2 1.688475 -0.446342 -0.157217 -0.446342 3.097314 -0.561978 -0.157217 -0.561978 0.44854 1.592032 1.575628 3.496967<br>ALACICNC.2 1.688475 -0.446342 -0.157217 -0.446342 3.097314 -0.561978 -0.157217 -0.561978 0.44854 1

**Figure 5**. The parameter file (inter\_pats.txt) of step\_3

The following is the definition of each column in file './step\_3\_interaction\_patterns/ inter\_pats.txt'

===================================================================

===================================================================

Interaction pattern name (residue patom-1 patom-2 patom-3 latom) ALAC1CNC.2 Covariance matrix of gaussian component : 1.596719 0.127953 0.490533 0.127953 0.347022 0.474544 0.490533 0.474544 2.514014 Mean value of gaussian component : 0.246624 4.580712 -0.450043

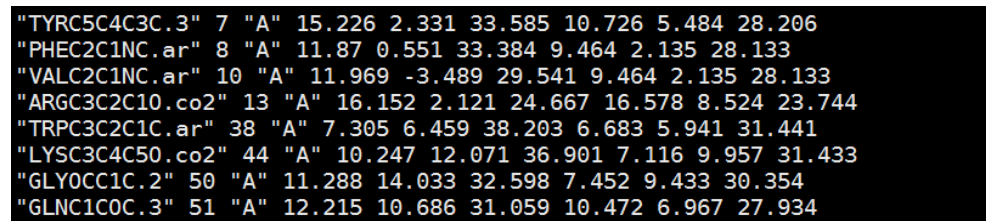

**Figure 6**. The output file of step\_3

The following is the definition of each column in output file of step\_3:

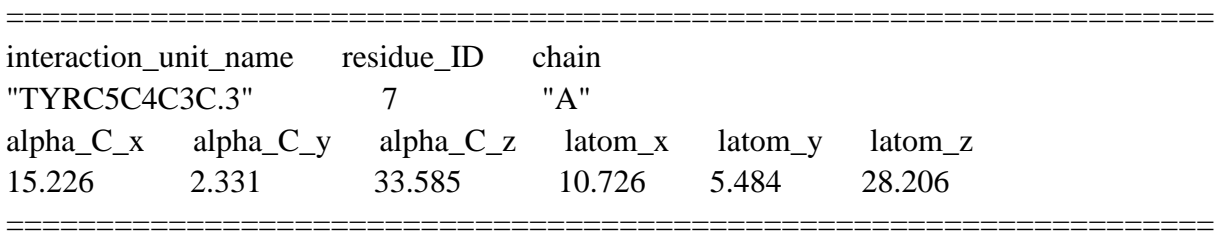

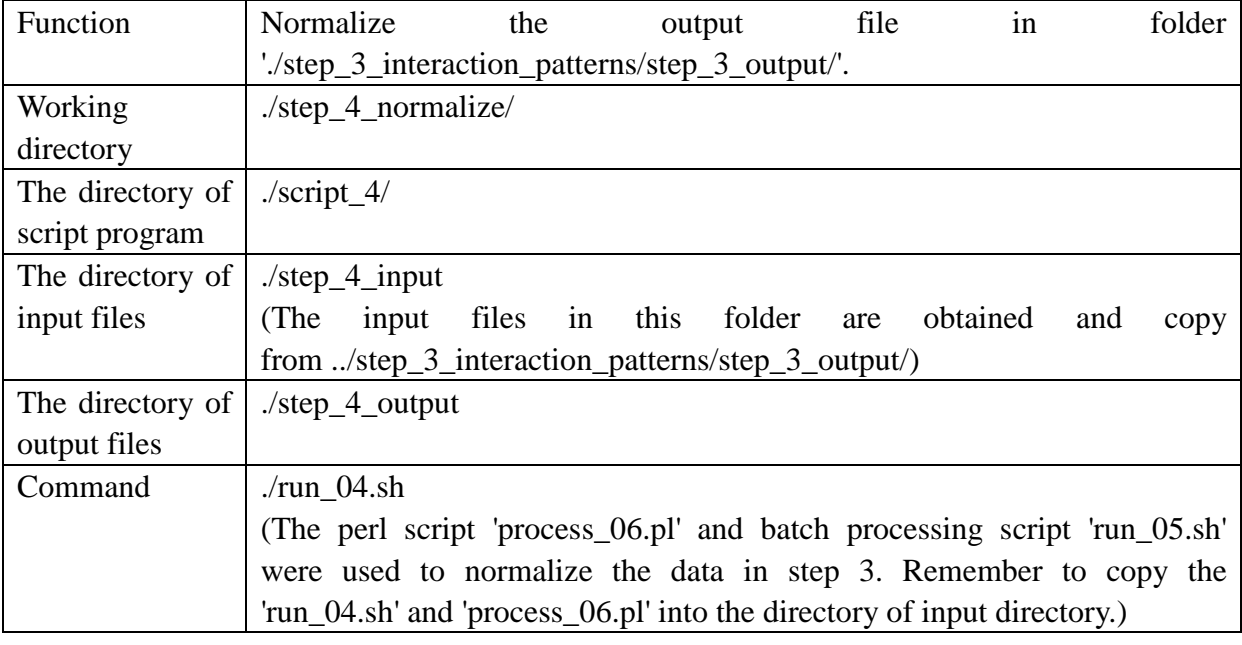

| C.3              |    | A | C1 | 10.726  | 5.484    | 28,206 |
|------------------|----|---|----|---------|----------|--------|
| <b>TYR</b>       | 7  | A | C1 | 15,226  | 2.331    | 33.585 |
| C.ar             | 8  | A | C1 | 9.464   | 2.135    | 28,133 |
| PHE              | 8  | A | C1 | 11.870  | 0.551    | 33,384 |
| C.ar             | 10 | A | C1 | 9.464   | 2.135    | 28,133 |
| <b>VAL</b>       | 10 | A | C1 | 11,969  | $-3.489$ | 29.541 |
| $0.\texttt{co2}$ | 13 | A | C1 | 16,578  | 8.524    | 23,744 |
| <b>ARG</b>       | 13 | A | C1 | 16, 152 | 2.121    | 24,667 |
| C.ar             | 38 | A | C1 | 6.683   | 5.941    | 31.441 |
| <b>TRP</b>       | 38 | A | C1 | 7.305   | 6.459    | 38,203 |
| 0.co2            | 44 | A | C1 | 7.116   | 9.957    | 31,433 |
| <b>LYS</b>       | 44 | A | C1 | 10.247  | 12.071   | 36,901 |

**Figure 7**. The output file of step\_4

The following is the definition of each column in output file of step\_3:

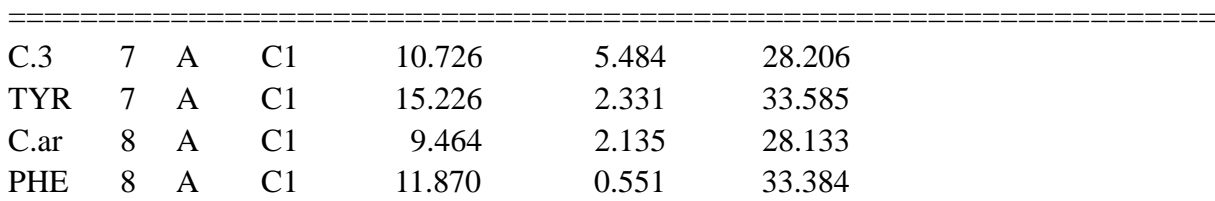

1<sup>st</sup> column: the atom type of ligand atom (odd rows) or the residue name (even rows)

2<sup>nd</sup> column: the residue number

3<sup>rd</sup> column: the protein chain

4<sup>th</sup> column: the label of using alpha carbon to represent the residue

5<sup>th</sup> column: x coordinates

6<sup>th</sup> column: y coordinates

7<sup>th</sup> column: z coordinates

Each couple of lines represents an interaction pair. While the odd row includes the information of ligand atom, the even row consists of the information of alpha carbon from its interactive protein residue. Notably, the 2nd~4th columns which includes the protein information are also written into the odd row for convenience.

===================================================================

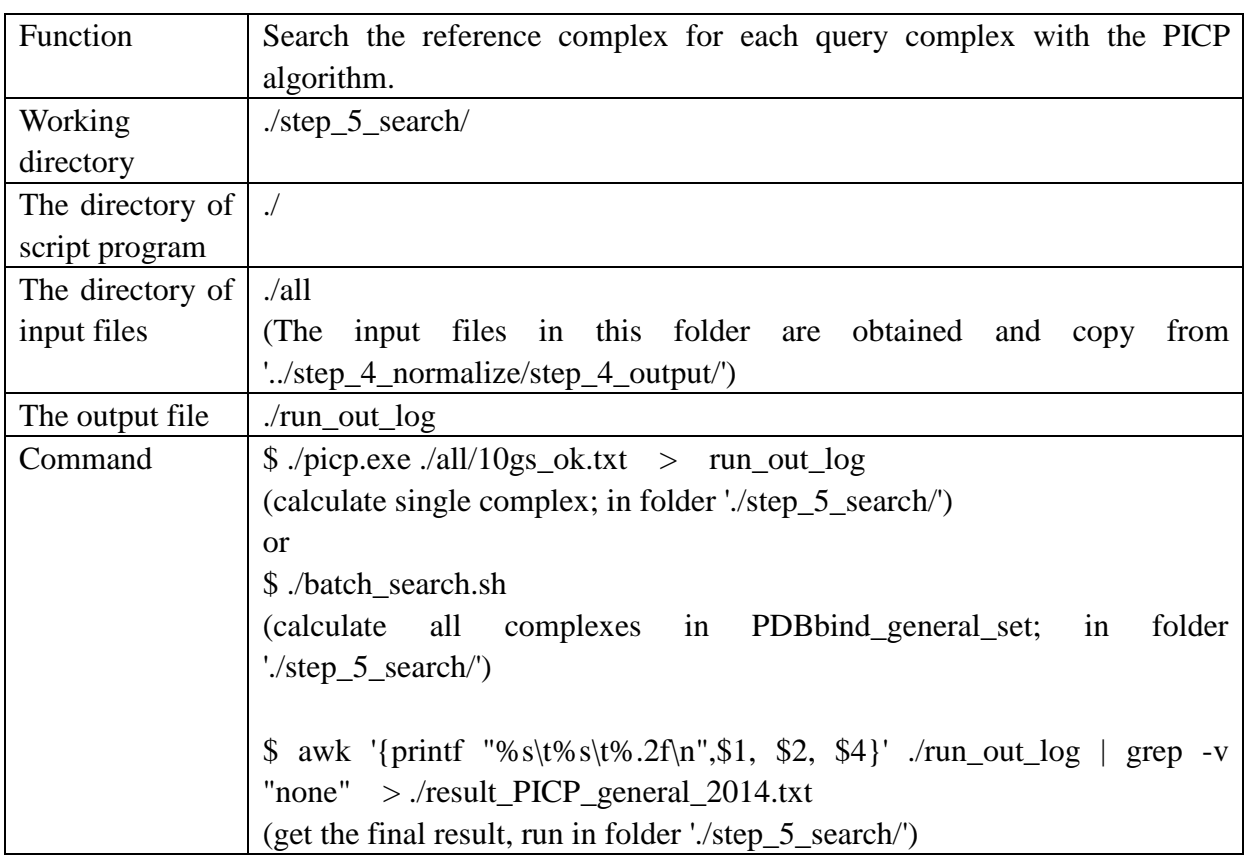

| 11gs             | 3gss | 0.52 |  |
|------------------|------|------|--|
| 13 <sub>gs</sub> | 2gss | 0.22 |  |
| 1841             | 1861 | 0.65 |  |
| 1851             | 1183 | 0.57 |  |
| 186l             | 1841 | 0.65 |  |
| 187 l            | 1li3 | 0.64 |  |
| 188l             | 1183 | 0.68 |  |
|                  |      |      |  |

Figure 8. The output file of step\_5

===================================================================

The following is the definition of each column in output file of step\_3:

11gs 3gss 0.52 13gs 2gss 0.22

1 st column: query complex (PDB entry) 2<sup>nd</sup> column: reference complex (PDB entry) 3<sup>rd</sup> column: the similarity between query complex and reference complex computed with Tanimoto method ===================================================================

## <span id="page-11-0"></span>**References**

[1] Kota, Kasahara.; Matsuyuki, Shirota.; Kengo, Kinoshita. Comprehensive Classification and Diversity Assessment of Atomic Contacts in Protein−Small Ligand Interactions. J. Chem. Inf. Model., 2013, 53, 241–248

[2] Tiejun, Cheng.; Zhihai Liu,; Renxiao Wang. A knowledge-guided strategy for improving the accuracy of scoring functions in binding affinity prediction. BMC Bioinformatics 2010, 11, 193

[3] Renxiao, Wang.; Luhua, Lai.; Shaomeng, Wang. Further development and validation of empirical scoring functions for structure-based binding affinity prediction. Journal of Computer-Aided Molecular Design, 2002, 16, 11–26

[4] Stefano, Forli.; Arthur J. Olson. A Force Field with Discrete Displaceable Waters and Desolvation Entropy for Hydrated Ligand Docking. J. Med. Chem. 2012, 55, 623−638

[5] Howard, J.F.; Paul, L. Pocket Similarty: Are Carbons Enough? J.Chem.Inf.Model. 2010, 50, 1466-1475.